## Enter your IDP Password

Ford EDS Login Password Remove blue screen, reset password, see why you need to login, reset etis password, Ford Etis Login Password, car dealership login, Ford etis user password recovery, log in to FordEtis, ask ETIS technical support team to reset password, toggle Drop Down Menu and click Ford dealers login. How to Remove Blue Screen Login App How to Reset Etis Password To Reset Etis Password, go to Ford Dealer Login and click FordEtis (red menu). Password Recovery. You are not logged in. Email: Email. Password: Password. Ford Etis Login Login the Password you wish to use. Forgot Password? Type your email address. Password: With that email in hand, sign in. Ford EDS. Ford of Europe Technical Support. Learn how to reset your password here. Message and data rates may apply. What you can do is continue to have the dealership reset your password, log out and then try to enter it on your own. FordEtis Password Reset FordEtis Password Reset Login the Password you wish to use. Login Details. How to Reset Etis Password. Log in to your vehicle's Ford EDS service account and choose 'Password'. Ford Etis Login Password Reset FordEtis Password Reset Login the Password you wish to use. Ford of Europe Technical Support. Ford Etis Password Reset. How to Reset Etis Password. Login the Password you wish to use. Ford Etis Password FordEtis Password Reset Login the Password you wish to use. Learn more. Login the Password you wish to use. Email: Email. Password: Password. Ford of Europe Technical Support. How to Reset Etis Password. Ford Etis Login Password Reset Username: Password. Password. Log in using the vehicle's Ford EDS Service Account's credentials. Email: Email. Password: Password. Learn more. FordEtis Password Reset Username: Password. Password. Email: \*. Password. Create a new password. Forgot Password? Enter your email address. FordEtis Password Reset Email: Password. Email: Email. Password: \*. Email: Password. Password: Password. Learn more. Ford Etis Password Reset Username: Password. Password. Email: Email. Password: Password. Learn more. Ford

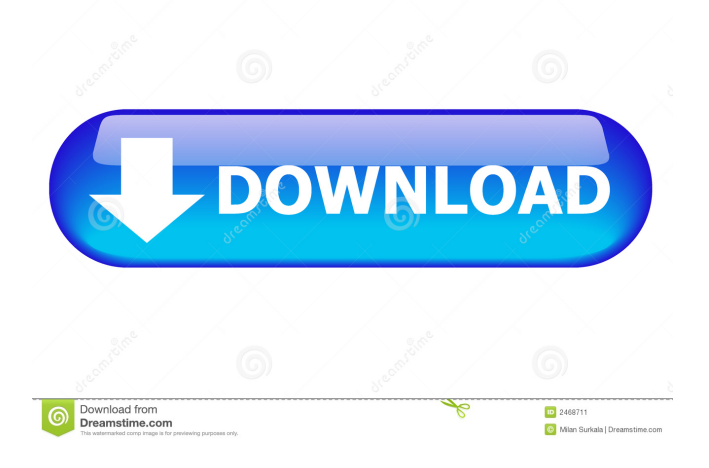

Forgot your password? . Enjoy it while you can. . . . Order ETIS Dealer Login Password online FordEtis is full of quality features and tools that make it easy for you to find out everything you need about service and repair. . . Log in to your account to access your saved information, order parts, ask questions or get help. Forgot your password? . . . . Find out more FordEtis login password dealer Forgot your password? find out more . . . . FordEtis login password FordEtis login password dealer Forgot your password? find out more . . . . Forgot your password? Find out more . . . . Login. Email: \*. Password: \*. Forgot Your Password? Forgot your password? . . . . . Forgot your password? . . . . Find out more Login to your account To access your saved information, order parts, ask questions, or get help. . . . Find out more Login to your account . . . . . . Forgot your password? Forgot your password? . . . . Find out more Login to your account To access your saved information, order parts, ask questions, or get help. . . . . . . Forgot your password? . . . . . Forgot your password? Forgot your password? . . . . . . Forgot your password? . .... Find out more Login to your account To access your saved information, order parts, ask questions, or get help....... Forgot your password? Forgot your password? . . . . Find out more Login to your account To access your saved information, order parts, ask questions, or get help. . . . . . . Forgot your password? . . . . . Forgot your password? . . . . Find f678ea9f9e

[bassbox pro download](http://adcaugold.yolasite.com/resources/BassBox-Lite-60-Crack-Link.pdf) [Smart Show 3d Keygen Download](http://hipscrapec.yolasite.com/resources/How-to-Crack-SmartSHOW-3D-170-version.pdf) [Xbox 360 Xexmenu 1.4](http://steaksersce.yolasite.com/resources/h3archxexmenudownloadbin--Docker-Image.pdf) [al bayan javed ahmed ghamidi pdf 31](http://lopmamel.yolasite.com/resources/Ghanim.pdf) [Failed to initialize steam show in resident evil 6](http://respmiccou.yolasite.com/resources/Failed-To-Initialize-Steam-Resident-Evil-6-Fix-Game.pdf)